### $\sqrt{r}$ wa

## **Universität**<br>Rostock The Traditio et Innovatio 010101010101010101010101010

# [INSTITUT FÜR ANGEWANDTE](http://www.imd.uni-rostock.de) MIKROELEKTRONIK UND DATENTECHNIK

### [Forschung](http://www.imd.uni-rostock.de/forschung/) [Lehre](http://www.imd.uni-rostock.de/lehre/)

[Bachelor und Master](http://www.imd.uni-rostock.de/lehre/stundenplan/) **[Lehrangebot](http://www.imd.uni-rostock.de/lehre/lehrangebot/)** [Studentische Arbeiten](http://www.imd.uni-rostock.de/lehre/studentische-arbeiten/) [Hinweise](http://www.imd.uni-rostock.de/lehre/hinweise/) [Studienbüro IEF](http://www.ief.uni-rostock.de/index.php?id=studienbuero) [Vorlesungsverzeichnis](http://lsf.uni-rostock.de/qisserver/rds?state=wtree&search=1&trex=step&root120102=536%7C778&P.vx=kurz) [Bibliothek](http://www.ub.uni-rostock.de/ub/index_xde.shtml) [Mitarbeiter](http://www.imd.uni-rostock.de/mitarbeiter/) [Presse und Jobs](http://www.imd.uni-rostock.de/presse/) [Intranet](http://www.imd.uni-rostock.de/service/anmelden/?redirect_url=index.php%3Fid%3D154192&pageId=154192) **Siteman** 

#### <span id="page-0-6"></span>[Fakultät IEF](http://www.ief.uni-rostock.de/) I [Institute der Elektrotechnik](http://www.elektrotechnik.uni-rostock.de) | [Projekte](http://www.imd.uni-rostock.de/forschung/projekte/) [Institut](http://www.imd.uni-rostock.de/institut/)e Institute Institute Institute Institute Institute Institute Institute Institute Institute Institute Institute Institute Institute Institute Institute Institu [Startseite](http://www.imd.uni-rostock.de/institut/) » [Lehre](http://www.imd.uni-rostock.de/lehre/) » [Lehrangebot](http://www.imd.uni-rostock.de/lehre/lehrangebot/) » [Laborpraktikum](http://www.imd.uni-rostock.de/lehre/lehrangebot/laborpraktikum/) » [Assemblermodul](http://www.imd.uni-rostock.de/lehre/lehrangebot/laborpraktikum/assemblermodul/) » [Mikrocontroller SAB 80C517A / SIO](http://www.imd.uni-rostock.de/lehre/lehrangebot/laborpraktikum/assemblermodul/mikrocontroller-sab-80c517a-sio/) 8-Bit-Mikrocontroller SAB 80C517A seriell Input/Output

#### 1. Versuchsziel

<span id="page-0-0"></span>Es sollen die Funktion und die Programmierung des Mikrocontrollers SAB 80C517A am Beispiel der seriellen Datenkommunikation demonstriert werden.

### <span id="page-0-1"></span>2. Grundlagen

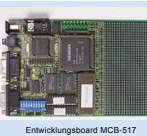

Der SAB 80C517A ist die ROM-lose Version des 80C517 aus<br>der Familie der 8051-Rais die ROM-lose Version des 80C517 aus<br>sich um einen Bolt-Mikrocontroller mit einer maximalen<br>Taktfrequenz von 12 MHz. Aufgrund einer umfangrei

Der Mikrocontroller 80C5174 belindet sich auf dem Entwicklungsboard MCB-517. Dieses<br>gewährleistet über die serielle Verbindung (RS 232 ) mit einem PC/AT eine komfortable<br>Programmentwicklung- und Testung. Die Programmentwi

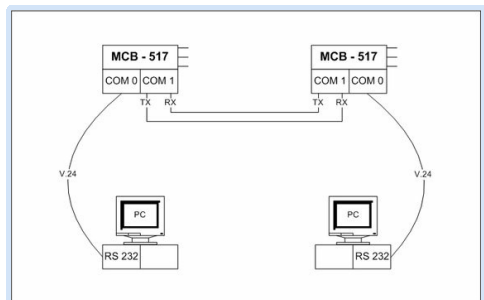

#### <span id="page-0-2"></span>3. Studienfragen

Blockschaltbild des Versuchsaufbaus

- 
- 3.1. Erläutern Sie am Blockschaltbild die interne Struktur des SAB 80C517A.<br>3.2. Verschaffen Sie sich einen Überbild« über die seriellen Interfaces des Controllers. Welche<br>Unterschiede bestehen zu anderen Ihnen bekannten M
- 
- 
- 3.4. Erläutern Sie die Betriebsarten des Baudratengenerators und deren Programmierung.<br>■ 3.5. Wie erfolgt der Zugriff auf die seriellen Ports?
	- 3.5. Wie erfolgt der Zugriff auf die seriellen Ports?<br>3.6. Erläutern Sie das Paritätsverfahren zur Fehlererkennung bei der seriellen Datenübertragung,<br>wie erfolgt beim SAB 80C517A die Bildung und Übertragung des Parity Bit
	-

#### <span id="page-0-3"></span>4. Aufgaben

- 4.1. Hausaufgaben<br>
 4.1.1. Programmieren Si<br>
und 9bit UART. nieren Sie das Spezial Funktion Register S1CON für die Betriebsart 8bit UART
	- und 9bit UART.<br>4.1.2. Schreiben Sie ein 8051-Assemblerprogramm, daß eine serielle Datenübertragung<br>zwischen zwei MCB517-Boards über COM1 wahlweise mit den Bitraten 4800 bit/s und 9600<br>bit/s im Halb- und Vollduplexbetrieb r
	-

#### 4.2. Praktikumsaufgaben

- 
- 
- 4.2.1. Realisieren Sie die Aufgabe von Punkt 4.1.2. in der Betriebsart 8bit UART und 9bit UART,<br>wobei wahlweise Bit 9 das Datenblocks als Stop- oder Paritätsbit genutzt wird.<br>4.2.2. (berprüfen Sie ein einfaches XON/XOFF-So

#### <span id="page-0-4"></span>5. Literatur

- MCB 517, Prototype Board With Siemens 80C537 CPU User´s Guide Keil Elektronik GmbH Mikrocomputer Components SAB 80C517/80C537 User´s Manual München 1990 Siemens AG, Bereich Halbleiter
- 
- 8051-Prozessoren Einführung-Applikationen-Programmierung K.-P. Köhn / R. Schultes Franzis-<br>Verlag GmbH, München 1988<br>Applikationen zur 8051-Mikrocontrollerfamilie O. Feger Markt u. Technik Verlag, Haar b.<br>München 1988
- 

#### <span id="page-0-5"></span>6. Anhang

[Nach oben](#page-0-6)

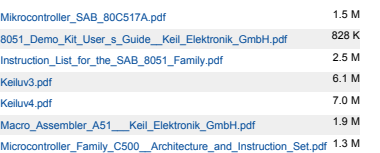

#### Blockschaltbild des Mikrocontrollers

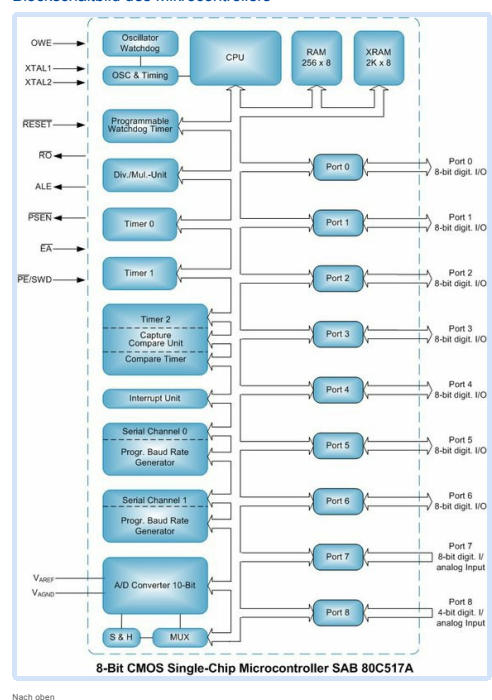

#### $\begin{array}{c|c} \hline \textbf{Q} & \textbf{Q} \end{array}$ Suchbegriff... Mitarbeitersuche... **Betreuer** <u>n oo baar</u><br>Dipl.-Ing. Th. Wegner Büro: W1314 Tel.: 498 7267 Prozessrechentechniklabor Raum: W1216 Tel.: 498 7256 **Aufgaben**

[Meine Daten](http://www.imd.uni-rostock.de/service/anmelden/?redirect_url=index.php%3Fid%3D154072&pageId=154072) | [English](http://www.imd.uni-rostock.de/en/lehre/lehrangebot/laborpraktikum/assemblermodul/mikrocontroller-sab-80c517a-sio/) | [Lageplan](http://www.imd.uni-rostock.de/servicenavigation/lageplan/) | [Sitemap](http://www.imd.uni-rostock.de/servicenavigation/sitemap/) | [Impressum](http://www.imd.uni-rostock.de/servicenavigation/impressum/)

**CALLES** 

Schnelleinstieg [Publikationen](http://www.imd.uni-rostock.de/forschung/publikationen/veroeffentlichungen/2017/) [Anfahrt](http://www.imd.uni-rostock.de/institut/anreise/) [Kontakt](http://www.imd.uni-rostock.de/institut/adresse/) [Laborpraktikum](http://www.imd.uni-rostock.de/lehre/lehrangebot/laborpraktikum/) [Lehrangebot](http://www.imd.uni-rostock.de/lehre/lehrangebot/) [Highlights](http://www.imd.uni-rostock.de/institut/highlights/erfolge/2017/) [Projekte](http://www.imd.uni-rostock.de/forschung/projekte/)

[Versuchsziel](#page-0-0) [Grundlagen](#page-0-1) [Studienfragen](#page-0-2) [Aufgaben](#page-0-3) [Literatur](#page-0-4) [Anhang](#page-0-5)